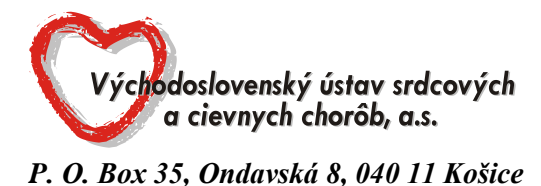

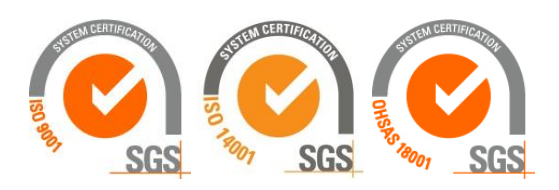

# **OZNÁMENIE O PRÍPRAVNEJ TRHOVEJ KONZULTÁCII**

V súlade s § 25 zákona č. 343/2015 Z.z. o verejnom obstarávaní a o zmene a doplnení niektorých zákonov v znení neskorších predpisov (ďalej len "ZoVO") oznamuje verejný obstarávateľ účastníkom trhu, že **v termíne od 22.11.2022** sa uskutočnia prípravné trhové konzultácie (ďalej len "PTK") za účelom stanovenia požiadaviek (transparentných) na predmet zákazky a predpokladanej hodnoty zákazky.

## Názov predmetu: **Katétre a vodiče na meranie významnosti stenóz na koronárnych cievach**

Verejný obstarávateľ priamo požiadal o účasť v PTK hospodárske subjekty:

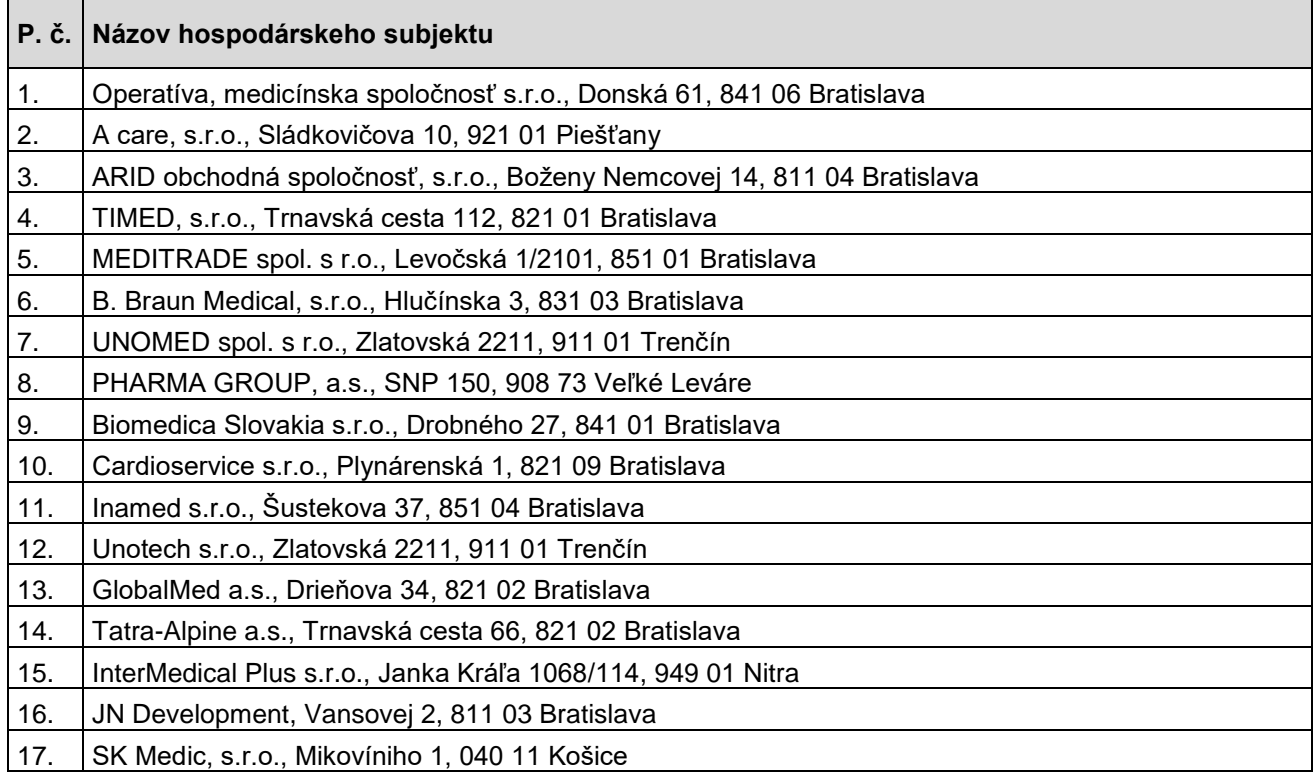

Verejný obstarávateľ si dovoľuje požiadať hospodárske subjekty o vyplnenie formulára PTK - Ponuka a formulára Príloha č. 1, a následne **o ich elektronické doručenie prostredníctvom okna "Ponuky a žiadosti" v sw. JOSEPHINE verejnému obstarávateľovi.**

#### **Lehota na predkladanie ponúk v rámci PTK je do 25.11.2022 do 13:00 hod.**

V prípade, ak Vám uvedený termín nevyhovuje, zašlite nám prosím prostredníctvom komunikačného rozhrania v sw. Josephine dôvod a návrh vhodného termínu.

## **Ponuka musí obsahovať**:

- 1) Vyplnený, podpísaný a naskenovaný formulár PTK Ponuka
- 2) Vyplnený, podpísaný a naskenovaný formulár Príloha č.1
- 3) Prospektový materiál

#### **Vyhodnotenie predložených ponúk**

Po uplynutí lehoty na predkladanie ponúk pristúpi verejný obstarávateľ k vyhodnoteniu predložených ponúk. Po ukončení vyhodnotenia verejný obstarávateľ zverejni v sw. Josephine dokument Vyhodnotenie prípravnej trhovej konzultácie.

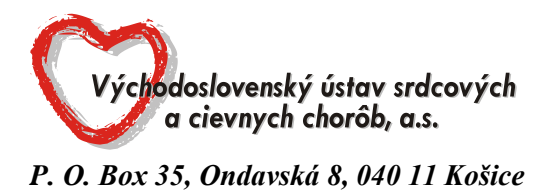

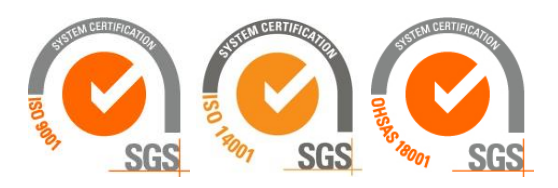

## **Prílohy tohto oznámenia**:

1) formulár PTK - Ponuka

2) formulár Príloha č. 1 - Kalkulácia ceny - Štruktúrovaný rozpočet ceny predmetu zákazky

### **Poznámka:**

1. V prípade záujmu o účasť v PTK, predkladajte ponuky prostredníctvom okna "Ponuky a žiadosti" v sw. JOSEPHINE.

2. V prípade záujmu o poskytnutie informácií vymenených v súvislosti s účasťou záujemcov, uchádzačov alebo hospodárskych subjektov v príslušnej PTK, kontaktujte verejného obstarávateľa prostredníctvom komunikačného rozhrania v sw. JOSEPHINE. Zároveň sú tieto informácie k dispozícií na stiahnutie v okne "Prehľad" v sw. JOSEPHINE.

3. Verejný obstarávateľ odporúča záujemcom, uchádzačom alebo hospodárskym subjektom, ktorí chcú byť informovaní prostredníctvom notifikačných e-mailov o prípadných aktualizáciách a informáciách týkajúcich sa konkrétnej PTK, aby v danej PTK zaklikli tlačidlo "ZAUJÍMA MA TO" (v pravej hornej časti obrazovky).